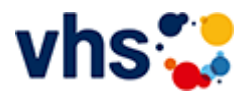

# Politische Bildung

Volkshochschulen sind Orte der Demokratie. Mit ihren offenen Bildungsangeboten und beteiligungsorientierten Methoden schaffen sie öffentlichen Raum für Auseinandersetzung und Verständigung.

Ein besonderer Stellenwert kommt dabei der politischen Bildung zu, die politisch und konfessionell unabhängig und neutral ist. In den angebotenen Lernräumen können Urteilsfähigkeit und Handlungskompetenzen erfahren und entwickelt werden.

[Kursbereiche](https://www.vhs-lu.de/fachbereiche/mensch-gesellschaft-politik/politische-bildung?kathaupt=1&kathauptname=Kursbereiche&cHash=408c9fc131fbdcf3cd2b45de6b3ff1e3) >> [Online Lernen](https://www.vhs-lu.de/fachbereiche/mensch-gesellschaft-politik/politische-bildung?kathaupt=1&katid=605&cHash=f0ed5e6f36f3177f195be1f541767d06) >> Details

Details zu Kurs 241JX50417 Personalwirtschaft mit Xpert Business-Zertifikat

### **Kursnummer 241JX50417**

**Status**

**Titel**

## **Personalwirtschaft mit Xpert Business-Zertifikat**

#### **Info**

Nach diesem Kurs können Sie über die Grenzen der einzelnen Themenfelder hinaus Prozesse im Unternehmen bewerten und steuern. Dazu setzen Sie zentrale Instrumente und Arbeitstechniken des Controllings ein (z.B. Balanced Score Card). Sie können die Lage eines Unternehmens beurteilen. Sie können zur Formulierung der Unternehmensziele wesentlich beitragen, Lösungen bezüglich deren Messbarkeit erarbeiten sowie die Entwicklung prüfen und beurteilen. Sie können das Erlernte auf sich verändernde Unternehmenskontexte anwenden und transferieren sowie bereichsübergreifende Lösungen entwickeln.

Inhalte: System und Organisation des ganzheitlichen Controllings, Controlling als Steuerungsinstrument, Kostenrechnung als Instrument des Controllings, praktische Instrumente des Controllings, Kennzahlen und Kennzahlensysteme, Balanced Scorecard, Reporting, Controllingbereiche und branchenspezifisches **Controlling** 

Kursinhalte & Lernzielkatalog: www.xpert-business.eu/lernzielkataloge; Dieser Kurs setzt Kenntnisse voraus, wie sie in den Xpert Business Kursen "Finanzbuchführung (1) und (2)" vermittelt werden. Prüfung & Zertifikat: Prüfung über 180 Minuten, Xpert Business Zertifikat;

Für Prüfung und Xpert Business Zertifikat fallen zusätzliche Gebühren von 75 Euro an; Abschlüsse: Alle erreichbaren Xpert Business Abschlüsse finden Sie auf www.xpert-business.eu

## **Veranstaltungsort**

Online-Angebot, Xpert Business LernNetz

**Zeitraum** Di. 05.03.2024 - Di. 11.06.2024

**Dauer** 20 Termine

**Uhrzeit 18:30 - 20:30**

**Unterrichtseinheiten** 53,33 x 45 Minuten

**Kosten**

**390,00 €**

**Maximale Teilnehmerzahl** 100

**Empfehlung** [Empfehlung](mailto:BITTE%20EINTRAGEN?subject=Von%20einem%20Freund%20empfohlen:%20Personalwirtschaft%20mit%20Xpert%20Business-Zertifikat&body=241JX50417%20-%20Personalwirtschaft%20mit%20Xpert%20Business-Zertifikat%0AKursbeginn:%2005.03.2024%20um%2018:30%20Uhr%0AKursort:%20Online-Angebot,%20Xpert%20Business%20LernNetz%0A%0ANach%20diesem%20Kurs%20k%C3%B6nnen%20Sie%20%C3%BCber%20die%20Grenzen%20der%20einzelnen%20Themenfelder%20hinaus%20Prozesse%20im%20Unternehmen%20bewerten%20und%20steuern.%20Dazu%20setzen%20Sie%20zentrale%20Instrumente%20und%20Arbeitstechniken%20des%20Controllings%20ein%20(z.B.%20Balanced%20Score%20Card).%20Sie%20k%C3%B6nnen%20die%20Lage%20eines%20Unternehmens%20beurteilen.%20Sie%20k%C3%B6nnen%20zur%20Formulierung%20der%20Unternehmensziele%20wesentlich%20beitragen,%20L%C3%B6sungen%20bez%C3%BCglich%20deren%20Messbarkeit%20erarbeiten%20sowie%20die%20Entwicklung%20pr%C3%BCfen%20und%20beurteilen.%20Sie%20k%C3%B6nnen%20das%20Erlernte%20auf%20sich%20ver%C3%A4ndernde%20Unternehmenskontexte%20anwenden%20und%20transferieren%20sowie%20bereichs%C3%BCbergreifende%20L%C3%B6sungen%20entwickeln.%0D%0A%0D%0AInhalte:%20System%20und%20Organisation%20des%20ganzheitlichen%20Controllings,%20Controlling%20als%20Steuerungsinstrument,%20Koste...%0AWeitere%20Informationen%20zu%20diesem%20Kurs%20finden%20Sie%20unter:%20http://www.vhs-lu.de%2Findex.php%3Fid%3D3835%26kathaupt%3D11%26knr%3D241JX50417%3B)

**K** [Zurück](javascript:history.back();)